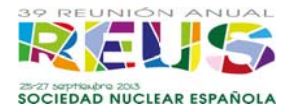

# Análisis de fluctuaciones termohidráulicas en C. N. Trillo con RELAP5/PARCSv2.7. Validación del código y comparación con resultados de SIMULATE-3K

M. García-Fenoll<sup>(1)</sup>, T. Barrachina<sup>(1)</sup>, R. Miró<sup>(1)</sup>, G. Verdú<sup>(1)</sup>, J. A. Bermejo<sup>(2)</sup>, A. López  $^{(2)}$ , A. Ortego  $^{(3)}$ .

 $^{(1)}$  Instituto de Seguridad Industrial. Radiofísica y Medioambiental. Universitat Politècnica de València, <sup>(2)</sup> Iberdrola Ingeniería y Construcción, <sup>(3)</sup> CNAT. mfenoll @ign.upv.es, tbarrachina@ign.upv.es, rmiro@ign.upv.es, gverdu@ign.upv.es, jbpi.iberinco@cnat.es. alopezce@iberdrola.es. aoi@cnat.es.

Resumen - En este trabajo se presenta la modelización del núcleo del reactor de C. N. Trillo para el código acoplado RELAP5/PARCSv2.7, así como la obtención de las señales de los detectores INCORE y EXCORE. Para su validación se utilizan datos de un transitorio real de caída de barra de control, así como los resultados para el mismo obtenidos por CNAT con el código SIMULATE-3K. Se presenta también el análisis de distintas simulaciones por perturbación de la temperatura a la entrada del núcleo, comparando los resultados del código acoplado RELAP5/PARCSv2.7 con los de SIMULATE-3K.

In this work, a RELAP5/PARCSv2.7 model of TRILLO NPP core and the obtainment of INCORE and EXCORE detectors signals is presented. For its validation, Control Rod drop transient real data is used. Besides, the results are compared with SIMULATE-3K results obtained by CNAT. Different transients triggered by moderator temperature perturbations at the core inlet are performed, and the results are compared with SIMULATE-3K results for these transients.

# 1. INTRODUCCIÓN.

Con el fin de estudiar el fenómeno del ruido neutrónico (oscilaciones en el flujo neutrónico que pueden ser provocadas por fluctuaciones en los parámetros termohidráulicos a la entrada del núcleo [1]), se ha desarrollado un modelo del núcleo de C. N. TRILLO (reactor tipo PWR-SIEMENS-KWU) en RELAP5/PARCSv2.7.

El ruido neutrónico de baia frecuencia se da en mayor medida en reactores PWR KWU que cuentan con generador de vapor con economizador. Aparece desde el principio de su operación comercial, y resulta en ciertas condiciones una fuente de activaciones espurias del sistema de limitación, por lo que supone en algunos casos pérdidas de disponibilidad. Por ello es objeto de estudio, y este trabajo forma parte de un esfuerzo conjunto de CNAT e ISIRYM-UPV por profundizar en el origen de este fenómeno.

Tradicionalmente, una de las teorías postuladas para explicar este fenómeno es que se dé una estratificación de la temperatura del refrigerante a la salida del núcleo que se mantiene al menos parcialmente en la recirculación, provocando fluctuaciones de la temperatura a la entrada del núcleo [2]. Estas fluctuaciones de temperatura, a través de su realimentación por el coeficiente de temperatura del moderador, tienen como consecuencia variaciones de reactividad y de flujo neutrónico.

Para afrontar el estudio de este fenómeno se desarrolla un modelo del núcleo de C. N. TRILLO en RELAP5/PARCSv2.7 con tres entradas diferenciadas correspondientes a los tres lazos de entrada de refrigerante, que permitirá más adelante introducir perturbaciones distintas a la entrada de los canales termohidráulicos en función del lazo al que estén asociados.

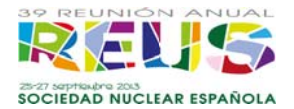

Las secciones eficaces para cada una de las configuraciones que se estudian a continuación se obtienen mediante la metodología SIMTAB, que extrae la información necesaria de los datos proporcionados por CASMO4/SIMULATE3.

La validación del código acoplado se realiza mediante un transitorio de caída de barra de control. Para ello se dispone de los datos reales de planta y los resultados de la validación del código SIMULATE-3K llevada a cabo por CNAT [4]. Entre los datos disponibles están las señales de los detectores, tanto INCORE como EXCORE, por lo que se obtienen estas mismas señales simuladas con PARCS v2.7 para su comparación. neaseaaerer

Una vez validado el modelo, se han simulado diversas perturbaciones de la temperatura de entrada, idénticas a las realizadas por CNAT con S3K, y se muestra la comparación de los resultados obtenidos con ambos códigos.

# **2. MODE ELO NEU UTRÓNIC CO/TERM MOHIDRÁ ÁULICO.**

El código termohidráulico escogido es RELAP5. RELAP5 es un código de simulación best-estimate de transitorios de los sistemas de refrigeración del reacto durante accidentes base de diseño, desarrollado por la *Nuclear Regulatory Commission* (NRC) de Estados Unidos. Se basa en un modelo no homogéneo para el sistema bifásico de 6 ecuaciones que se resuelve mediante métodos parcialmente implícitos.

El código se ha modificado para introducir en el fichero *input* una cantidad mayor de datos, en concreto para poder introducir oscilaciones más largas y/o con menor paso de tiempo en ciertos parámetros termohidráulicos durante el transitorio. oeee<br>ae<br>ae

Se realiza un modelo de núcleo con condiciones de contorno a partir de la información proporcionada por CNAT al respecto [3]. En éste se definen tres entradas de refrigerante al núcleo (mediante componentes *Time Dependent Volume + Time Dependent* Junction), correspondientes a los tres lazos de entrada reales (Figura 1), donde se *Junction*), correspondientes a los tres lazos de entrada reales (Figura 1), donde se<br>introducen las condiciones de entrada al núcleo. Esto permitirá aplicar distintas perturbaciones de los parámetros termohidráulicos en cada uno de los lazos.

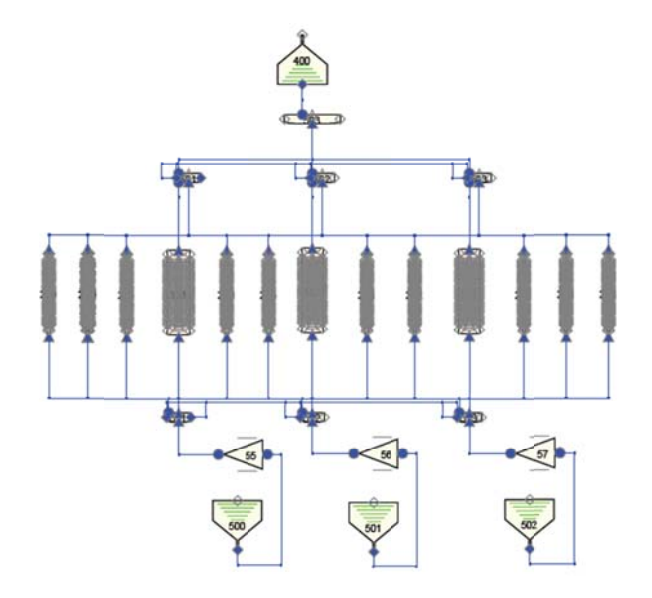

*Figura 1. Nodalización del núcleo de C. N. TRILLO en RELAP5.* 

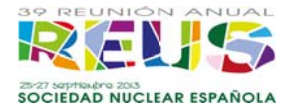

Se trata de un modelo canal a canal, es decir, cada elemento combustible del núcleo se representa con un componente Pipe + Heat Structure, definiéndose además un componente para representar el by-pass de cada una de las tres zonas.

La distribución de los canales termohidráulicos en los tres elementos de entrada se realiza según el mapa radial presentado en la Figura 2.

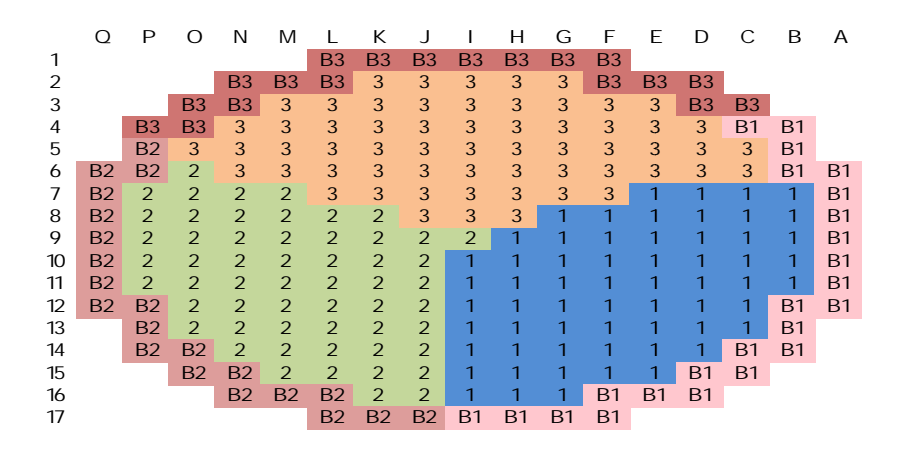

*Figura 2. Distribución de los canales termohidráulicos a la entrada del núcleo.* 

Una distribución similar se utiliza para distribuir los canales termohidráulicos a su salida en tres componentes *Branch* distintos (girada unos grados respecto de la distribución a la entrada, de acuerdo al giro existente entre los lazos de entrada y salida).

Para el cálculo neutrónico del núcleo se ha escogido el código PARCS v2.7. Se trata de un simulador tridimensional del núcleo del reactor desarrollado en la Universidad de Purdue. Este simulador puede resolver el estado estacionario y transitorio, y la ecuación de difusión para predecir la respuesta dinámica del reactor frente a perturbaciones de la reactividad, como movimiento de barras de control o cambios en la temperatura o las condiciones del fluido en el núcleo del reactor. зол зе эли за наца tade la as つ sa ja as ,s, wa as ,s, wa as ,s, wa as ,s, wa as ,

Para resolver la ecuación de la difusión en dos grupos de energía en geometrías 3D el método ANM/NEM (HYBRID) es el recomendado por el manual y en nuestro caso es también el método con el cual se obtienen mejores resultados comparándolos con SIMULATE-3.

Radialmente, el modelo en PARCS v2.7 se ha realizado uno a uno, es decir, cada elemento combustible está representado por un nodo radial. El núcleo resultante se rodea con nodos representando el reflector. Axialmente, el núcleo se ha dividido en 34 niveles dos de ellos correspondientes a los reflectores axiales superior e inferior.

El modelo neutrónico se obtiene para PARCS v2.7 a partir de la información sobre el núcleo proporcionada por CNAT [6]. Esta información incluye los datos referentes a la posición de los detectores INCORE y EXCORE, y el modo en que SIMULATE-3K simula las señales de éstos. la<br>a<br>er

El código PARCS v2.7 se ha modificado para introducir estos datos y obtene señales de potencia relativa y flujo neutrónico en las localizaciones de ambos tipos de detectores.

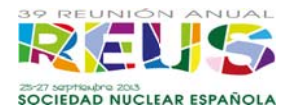

# 3. APLICACIÓN DE LA METODOLOGÍA SIMTAB.

Las secciones eficaces y parámetros neutrónicos tridimensionales se extraen de los códigos CASMO-4/SIMULATE-3, y se obtienen en el formato NEMTAB mediante el procedimiento SIMTAB (UPV-Iberdrola Ingeniería y Construcción). Antes de utilizarlas es necesario validarlas. Para ello se procesan en primer lugar con el módulo neutrónico PARCS v2.7 y a continuación se procesan con el código acoplado con el que posteriormente se simulará el transitorio (RELAP5/PARCS v2.7).

Los casos estudiados corresponden a diferentes condiciones de funcionamiento de la planta a principio de ciclo (BOC). Las condiciones de funcionamiento estudiadas son las correspondientes a la situación de la planta en el momento de la prueba de caída de barras de control realizadas (ambas pruebas a plena potencia).

En ambos casos, el criterio de quemado escogido para la agrupación de los segmentos que forman el núcleo proporciona 1379 composiciones neutrónicas (1376 correspondientes a nodos activos del núcleo y otras tres representando los reflectores inferior, superior y radial).

Los resultados, para ambas caídas de barra y tanto para el estacionario de PARCS como para el acoplado, se muestran en la Tabla 1, así como en la Figura 3 (el caso de partida para ambas configuraciones es el mismo, por lo que la gráfica para la barra J03 no se incluye por ser muy similar, como puede observarse en la Tabla 1).

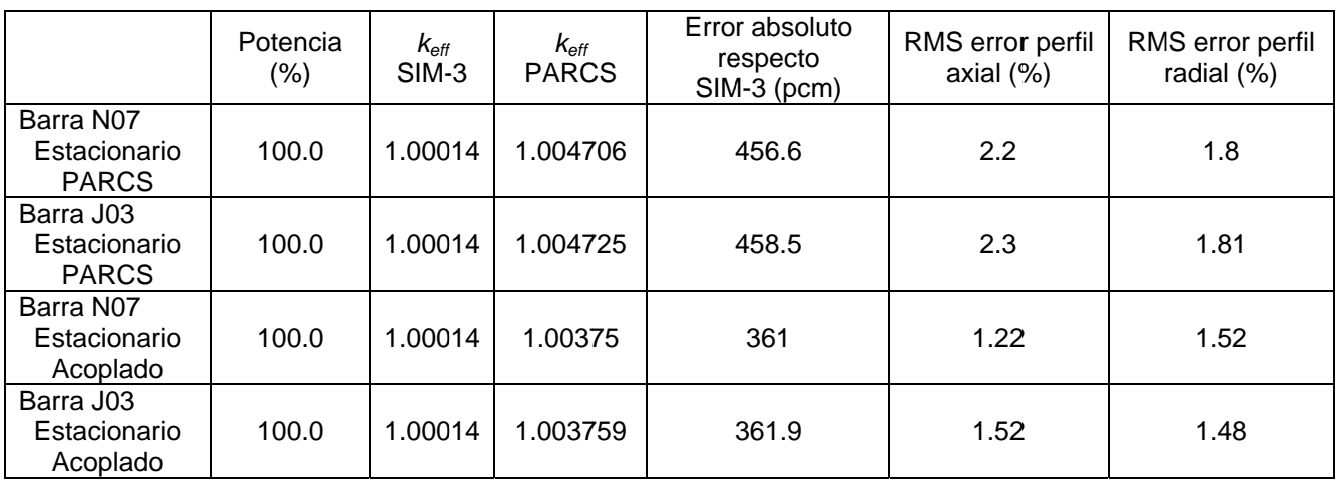

#### Tabla 1. Validación de las secciones eficaces.

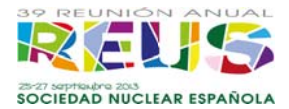

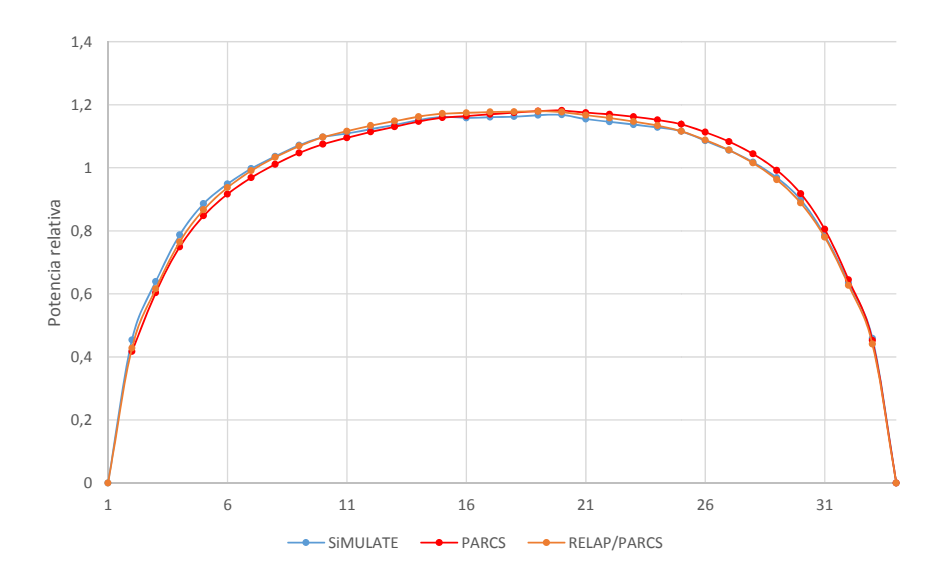

*Figura 3. Perfil axial de potencia. Comparación entre SIMULATE, PARCS y RELAP/P PARCS en e estacionar rio. Condic iones para a caída de b barra N07.* 

A partir de estos resultados podemos concluir que la obtención de las secciones A partir de estos resultados podemos concluir que la obtención de las secciones<br>eficaces ha sido adecuada, pues permiten reproducir el estado estacionario tanto con el código PARCS v2.7 como con el acoplado RELA5P/PARCSv2.7 de forma muy aproximada a la simulación del código SIMULATE-3, el de referencia, esto es, con un error aceptable respecto a esta.

# **4. VALID DACIÓN A ANTE TR RANSITO ORIO DE CAÍDA D DE BARR RA DE CONTROL.**

La prueba de caída de barras de control fue realizada por CNAT en la C. N. TRILLO a comienzo del ciclo 23. Esta prueba consiste en la realización de dos transitorios de caída de una sola barra de control (posiciones N07 y J03). En este trabajo se simulan las caídas de las dos barras de control que se han utilizado en la prueba. En la Figura 4 se muestra la posición de las barras de control en cuestión. da<br>Ie<br>as<br>Ia

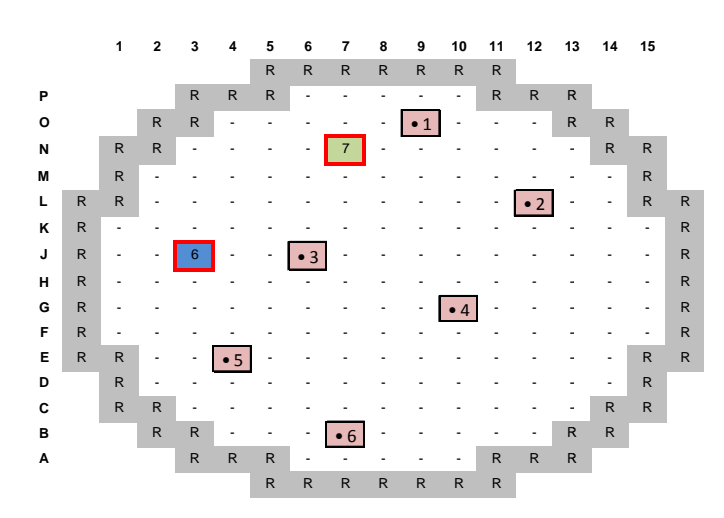

*Figura 4. Posición en el núcleo de las barras de control objeto de las pruebas.* 

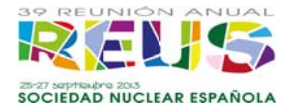

El transitorio se inicia en el segundo 50 con la caída de la barra de control. Este consiste en una inserción de reactividad negativa continua durante 2.06 segundos. La inserción se realiza según los datos de profundidad de inserción de la barra de control en El transitorio se inicia en el segundo 50 con la caída de la barra de control. Este consiste en una inserción de reactividad negativa continua durante 2.06 segundos. La inserción se realiza según los datos de profundidad d tiempo simulado es de 100 s con el fin de observar y determinar la evolución de los principales parámetros termohidráulicos.

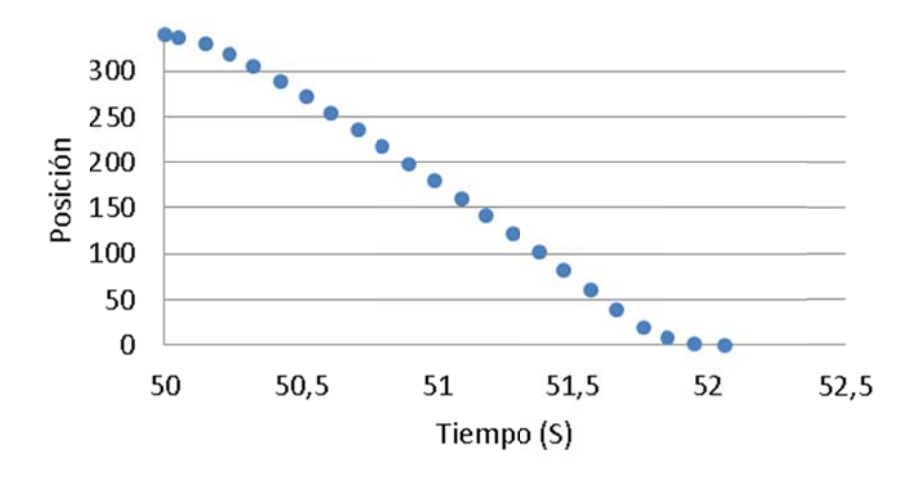

*Figura 5. Posición de la barra de control en función del tiempo durante el transitorio (pasos de inserción, en cm.).* 

Durante los transitorios reales se han registrado, entre otras, las respuestas de los detectores internos y externos. CNAT ha comparado estas respuestas con las señales simuladas mediante S3K. Por tanto, se comparan las señales disponibles con las obtenidas con el código acoplado 3D RELAP5/PARCSv2.7. iss<br>iss<br>loe<br>ae

Para ello se ha modificado la subrutina *genedits.F* del código PARCS v2.7, de modo que proporcione los valores de flujo neutrónico en los nodos de interés para el cálculo de estas señales. En el caso de los detectores PDD (INCORE), se proporciona a PARCS la información sobre su situación radial y axial (Figura 6), así como los factores de peso de los nodos de interés para cada detector en función de su posición axial exacta (Tabla 2).

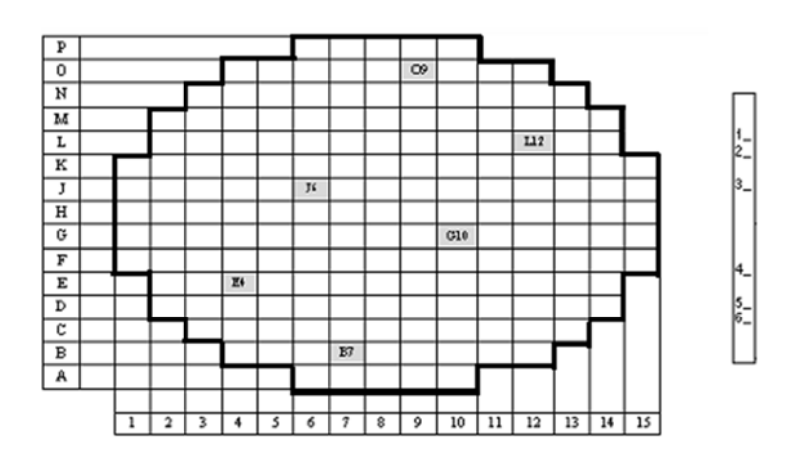

*Figura 6. Posición de los detectores INCORE en el núcleo.* 

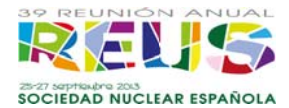

| Nivel axial       | Posición real en nodos<br>(nomenclatura PARCS) | <b>Nodos</b> | <b>Factores</b> |
|-------------------|------------------------------------------------|--------------|-----------------|
| Nivel 1 (salida)  | 6.6(28.4)                                      | 29           | 0.4             |
|                   |                                                | 28           | 0.6             |
| Nivel 2           | 8.4(26.6)                                      | 27           | 0.6             |
|                   |                                                | 26           | 04              |
| Nivel 3           | 12.4 (22.6)                                    | 23           | 0.6             |
|                   |                                                | 22           | 0.4             |
| Nivel 4           | 22.4 (12.6)                                    | 13           | 0.6             |
|                   |                                                | 12           | 0.4             |
| Nivel 5           | 26.7(8.3)                                      | 9            | 0.3             |
|                   |                                                | 8            | 0.7             |
| Nivel 6 (entrada) | 28.2(6.8)                                      | 7            | 0.8             |
|                   |                                                | 6            | 0.2             |

*Tabla 2. Factores de peso axiales.* 

Para cada uno de los detectores, se toma la potencia lineal media en estacionario Para cada uno de los detectores, se toma la potencia lineal media en estacionario<br>obtenida de los datos de planta facilitados por CNAT, y este valor se multiplica por el cociente entre el flujo de neutrones en cada instante de tiempo y el flujo inicial (correspondiente al estado estacionario). El procedimiento es análogo al utilizado por CNAT para la conversión de los resultados de S3K.

El procedimiento para obtener las señales simuladas de los detectores EXCORE es El procedimiento para obtener las señales simuladas de los detectores EXCORE es<br>similar. En la Figura 7 se observa la posición de los detectores EXCORE alrededor del núcleo.

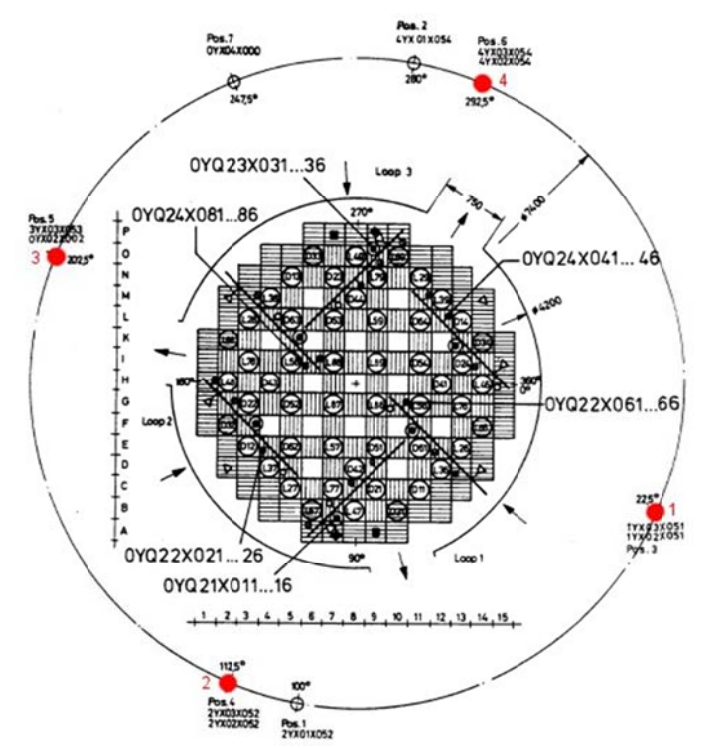

*Figura 7. Posición de los detectores EXCORE alrededor del núcleo.* 

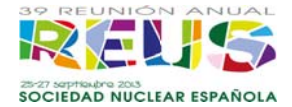

Los resultados se obtienen a partir los datos proporcionados por el código en distintos nodos del núcleo, promediados por factores de peso, tanto radial como axialmente, en función de la distancia al detector de cada nodo. El modelo de transporte radial se obtiene a partir de las siguientes ecuaciones: is<br>in<br>1)

$$
\Phi(r) \sim \frac{1}{r} \exp(-\Sigma_r r) \tag{1}
$$

$$
\Phi(r) \sim \frac{1}{r^2} \tag{2}
$$

La ecuación (1) describe el transporte de neutrones de cada elemento combustible La ecuación (1) describe el transporte de neutrones de cada elemento combustible<br>hasta la superficie exterior de la vasija, asumiendo un solo grupo de energía, y tomando una sección eficaz macroscópica constante para el medio a atravesar de valor 0.115 cm [5].

La ecuación (2) describe el transporte puramente geométrico desde la superficie de la vasija hasta los detectores, sin tener en cuenta absorción ni dispersión.

En la Figura 8 se muestran los factores de peso obtenidos aplicando estas ecuacione es. le<br>eses

Axialmente, el modelo de transporte utilizado es el proporcionado por S3K, que asigna un peso de 1 a la mitad del núcleo más cercana al detector y de 0 a la otra mitad.

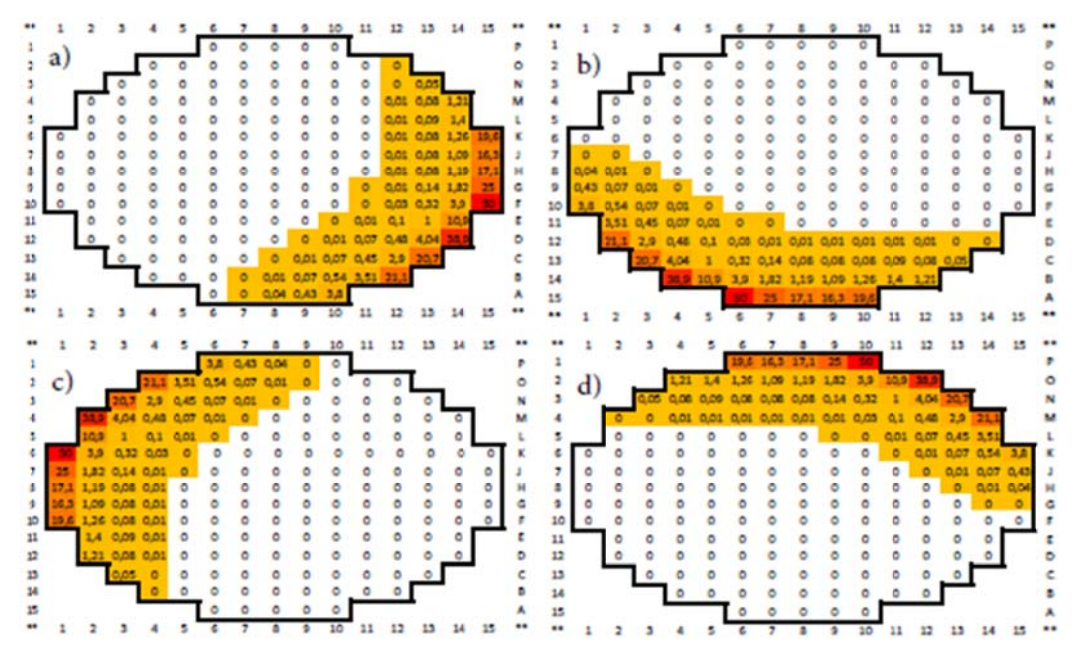

Figura 8. Pesos radiales aplicados para el cálculo de las señales en los *detectores: a) EXCORE 1; b) EXCORE 2; c) EXCORE 3; d) EXCORE 4.* 

La aproximación obtenida mediante el código acoplado RELAP5/PARCSv2.7 con las modificaciones introducidas es satisfactoria.

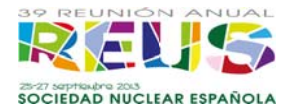

Se muestran solo algunos de los resultados de la simulación de las pruebas de caída de barra de control, comparados tanto con las señales reales como con las simulaciones en S3K (Figuras 9 a 12) a modo de ejemplo.

Puede observarse una correspondencia muy aproximada entre los resultados de ambos códigos tanto en la depresión de potencia calculada debida a la caída de barra como en el valor en el que se estabilizan las señales tras esta.

Además, las señales simuladas son en los casos mostrados muy próximas a la tendencia de la señal real (donde se observan fluctuaciones debidas al ruido neutrónico).

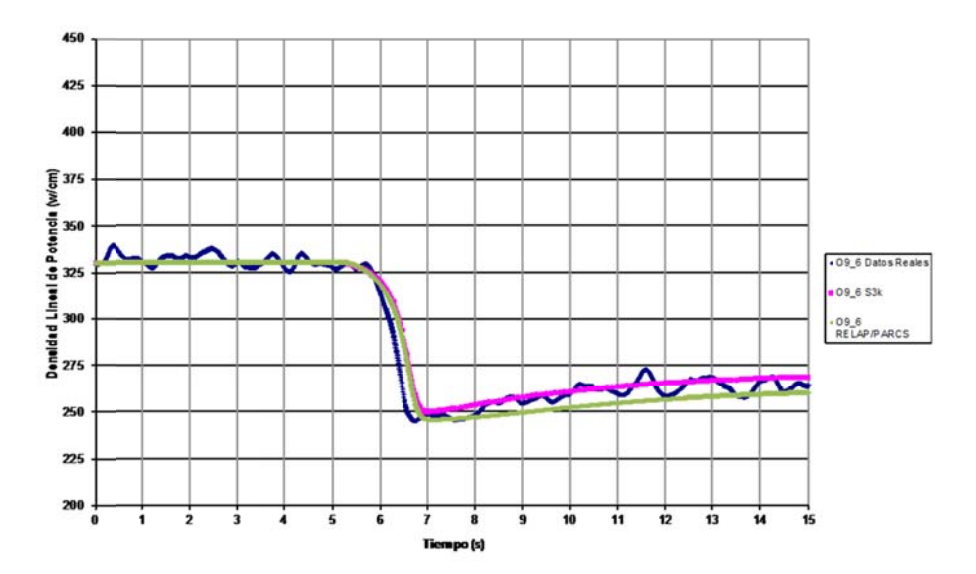

Figura 9. Caída de barra N07. Detector INCORE O09, nivel axial 6 (entrada).

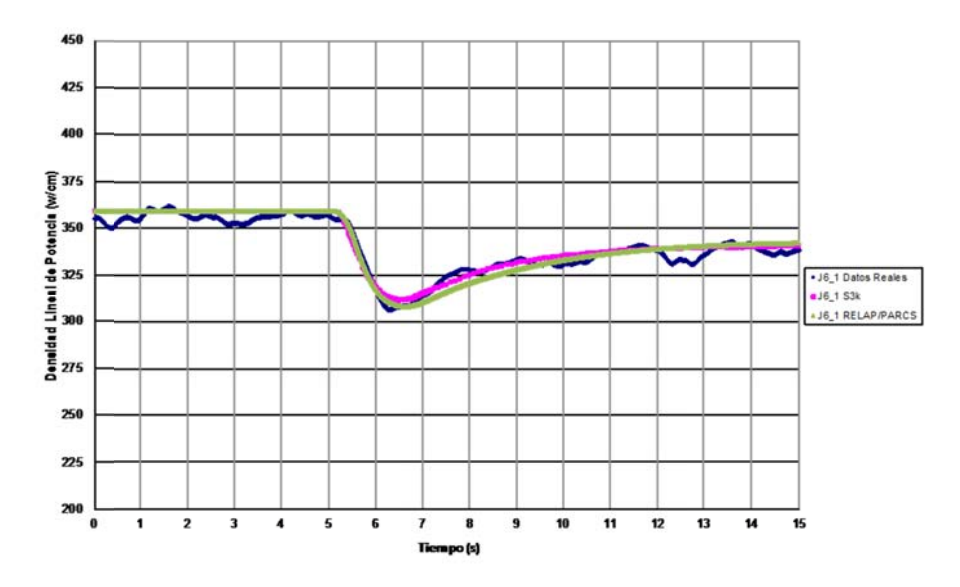

Figura 10. Caída de barra J03. Detector INCORE J06, nivel axial 1 (salida).

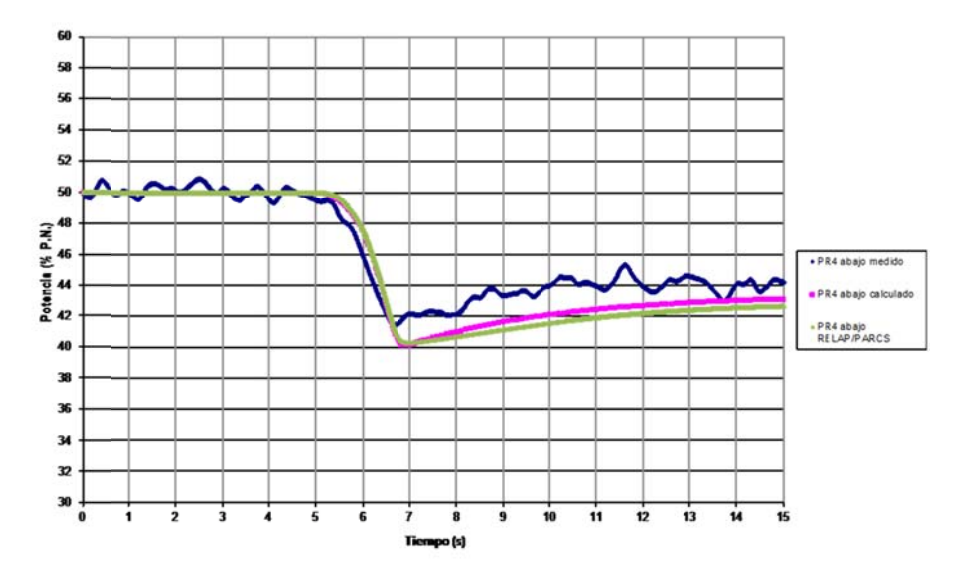

Figura 11. Caída de barra N07. Detector EXCORE 4-abajo.

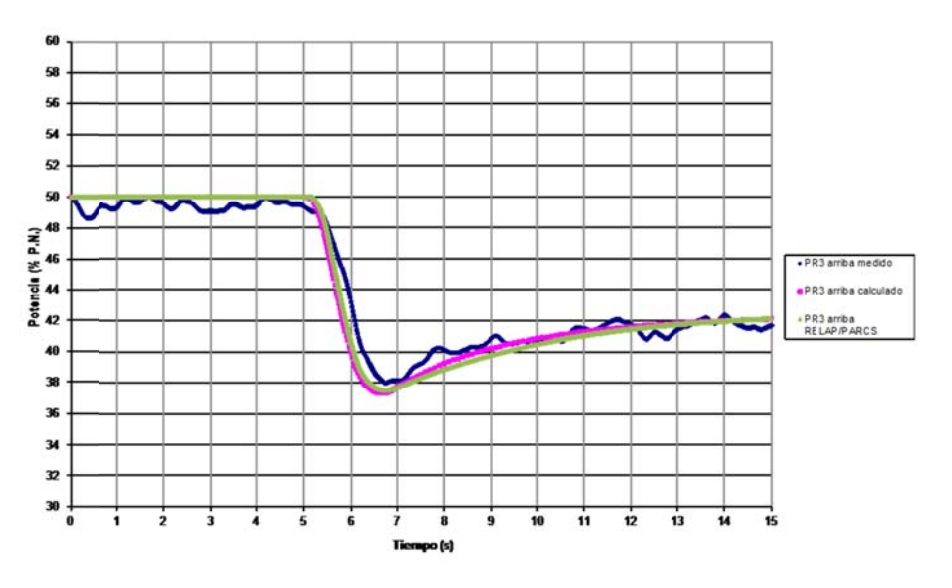

Figura 12. Caída de barra J03. Detector EXCORE 3-arriba.

A la vista de los resultados, se puede concluir que el código acoplado y el modelo desarrollado están validados ante transitorios de caída de barra.

# 5. RESULTADOS: PERTURBACIÓN DE LA TEMPERATURA DE ENTRADA AL NÚCLEO.

Puesto que el análisis del fenómeno del ruido neutrónico es complejo, como primera aproximación se han simulado perturbaciones de temperatura sencillas a la entrada del núcleo.

Las perturbaciones aplicadas son sinusoidales de 1 K de amplitud y distintas frecuencias, con el fin de analizar la respuesta del núcleo. En esta primera aproximación la perturbación en cada caso se aplica en idénticas condiciones en los tres lazos de entrada (sin desfase).

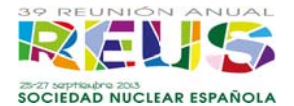

La configuración del núcleo escogida es de fin de ciclo (EOC), puesto que le coeficiente de temperatura del moderador es mayor (más negativo) y la variación de temperatura, por tanto, tiene mayor impacto en la reactividad. Con esta configuración, la aplicación de la metodología SIMTAB proporciona unos errores similares a los obtenidos anteriormente

Se analiza un total de 39 transitorios provocados por perturbación sinusoidal de la temperatura de entrada al núcleo con frecuencias desde 0.1 Hz hasta 3.1 Hz (de idéntica amplitud).

De este conjunto de simulaciones se analiza la amplitud de la oscilación de potencia provocada, así como de la oscilación de temperatura media a la salida del núcleo. Estos resultados se comparan con los obtenidos por CNAT con S3K (Figuras 13 y 14).

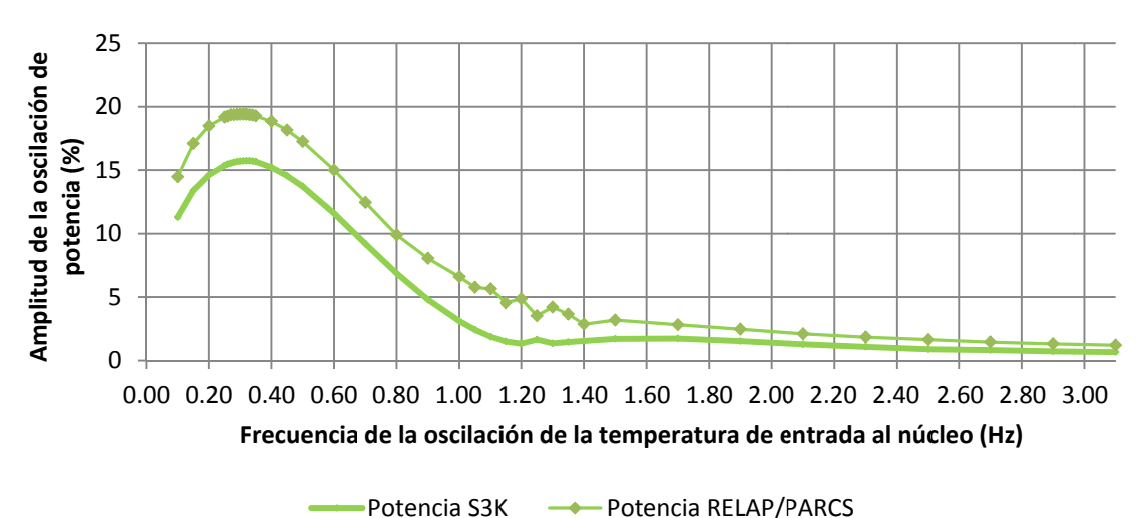

Figura 13. Amplitud de la oscilación de potencia (% sobre la nominal) en función de la frecuencia de la perturbación de temperatura a la entrada.

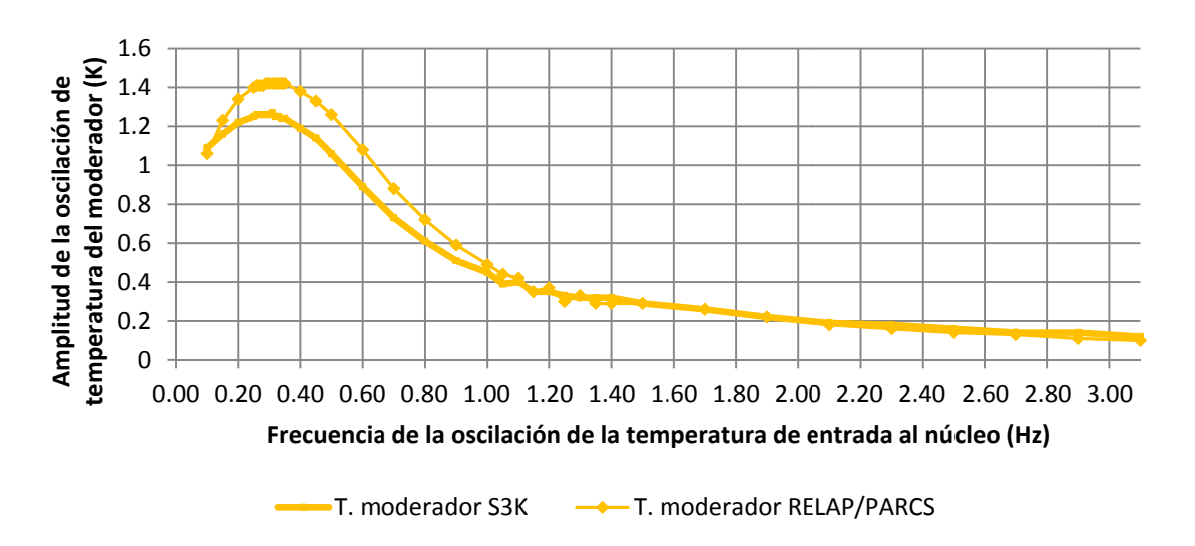

Figura 14. Amplitud de la oscilación de temperatura media de salida en función de la frecuencia de la perturbación de temperatura a la entrada.

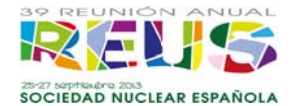

Se observan amplitudes de oscilación de potencia de hasta el 10% (20% pico a pico) a bajas frecuencias. La amplitud máxima de oscilación de temperatura es de alrededor de 1 K para bajas frecuencias. Las amplitudes, en ambos casos, disminuyen considerablemente para frecuencias superiores a 1Hz.

### **6. CONCLUSIONES.**

Se ha desarrollado un modelo del núcleo de C. N. TRILLO en RELAP5/PARCSv2.7. modificando el código acoplado para aplicar perturbaciones que requieran un gran número de datos y para obtener las señales simuladas de los detectores INCORE y EXCORE de este núcleo.

El código se ha validado ante dos transitorios de caída de barra obteniendo resultados de acuerdo a las medidas reales y a los resultados obtenidos por CNAT con SIMULATE-3K.

El análisis de perturbaciones de la temperatura proporciona también resultados de acuerdo a los obtenidos por SIMULATE-3K, aunque en general las amplitudes de oscilación resultantes son mayores con RELAP5/PARCSv2.7. Estos resultados, como va concluvó CNAT gracias a los de SIMULATE-3K, no contradicen la teoría de la estratificación de temperaturas en el economizador.

### **AGRADECIMIENTOS.**

Los autores quieren agradecer a CNAT e IBERINCO su apoyo económico en este estudio, así como a Juan Antonio Bermejo, Arturo López y Alberto Ortego, su buena disposición y su colaboración para la realización del mismo.

### **REFERENCIAS.**

[1] Grondey, G., Harms, R., Kumpf, H., Winderl, G., "Low frequency noise in a PWR and its influence on the normal operational characteristics of the plant" OECD/CSNI Spec. Meet. In Core Instr. and React. Core Assessment - Pittsburg (USA), 1991.

[2] Central Nuclear Almaraz-Trillo, "Análisis de fluctuaciones termohidráulicas en C. N. Trillo con SIMULATE-3K", 38ª Reunión Anual de la Sociedad nuclear Española, Octubre de 2012.

[3] Central Nuclear Almaraz-Trillo, "Simulación de TRILLO con RELAP Módulo YC, Vasija del reactor", Octubre de 2002.

[4] Ortego, A., "Modelo C. N. Trillo mediante los códigos CASMO-4/SIMULATE-3", Marzo de 2004.

[5] Tochihara, H., Ochiai, E., Hasegawa, T., "Re-evaluation of spatial weighting factors for EX-CORE neutron detectors", Nuclear Technology, 1982.